# Package 'neaGUI'

April 6, 2016

Type Package

Title An R package to perform the network enrichment analysis (NEA).

Version 1.8.0

Date 2013-09-15

Author Setia Pramana, Woojoo Lee, Yudi Pawitan

Maintainer Setia Pramana <setia.pramana@ki.se>

**Description** neaGUI is an easy to use R package developed to perform the network enrichment analysis (NEA) proposed by Alexeyenko et al. (2012). The NEA method extends the overlap statistics in GSEA to network links between genes in the experimental set and those in the functional categories by exploiting biological information in terms of gene interaction network. The neaGUI requires the following R packages: tcltk, KEGG.db, GO.db, reactome.db, org.Hs.eg.db, AnnotationDbi, and hwriter.

# Depends tcltk

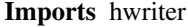

Suggests AnnotationDbi, org.Hs.eg.db, KEGG.db, GO.db, reactome.db, RUnit, GOstats,hwriter

biocViews Microarray, DifferentialExpression, GUI, GeneSetEnrichment, NetworkEnrichment, Pathways, Reactome, Network, GO, KEGG

# License GPL-2

```
Collate checkFgs.R getAgs.R getDb.R getFGS.R getNtw.R getPnet.R
     LoadRdata.R neaGUI.R neaMod.R savingRes.R savingRwd.R
     saveHtml.R arr2list.R countcon.R gea.R linknum.arr.csum.R
     linknum.arr.R linknum.list.csum.R linknum.list.R linknum.R
     list2arr.R list2arr0.R manypnet.R netperm.R pval2FDR.R
     resample.R zstat.R checkObject.R test_neaGUI_package.R nea.R
```
# NeedsCompilation no

# R topics documented:

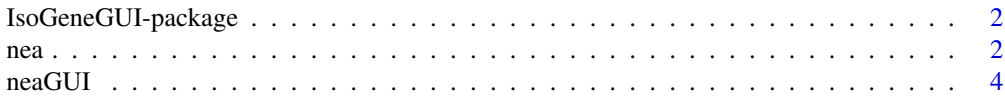

# <span id="page-1-0"></span>**Index** [6](#page-5-0) **6**

IsoGeneGUI-package *IsoGeneGUI Graphical User Interface for the IsoGene package*

# Description

neaGUI is an easy to use R package developed to perform the network enrichment analysis (NEA) proposed by Alexeyenko et al. (2012). The NEA method extends the overlap statistics in GSEA to network links between genes in the experimental set and those in the functional categories by exploiting biological information in terms of gene interaction network.

# Details

The Network Enrichment Analysis Graphical User Interface (neaGUI) is a user friendly interface for network enrichment analysis (NEA).

# Author(s)

Author: Setia Pramana

Maintainer: Setia Pramana <setia.pramana@ki.se>

#### Examples

## Not run: library(neaGUI) neaGUI()

## End(Not run)

nea *Network Enrichment Analysis*

# Description

nea performs network enrichment analysis. The number of network links between a novel altered gene set (AGS) and a known functional gene set (FGS) is computed and assessed by the number of network links obtained from randomly permuted network where the degree distribution is kept. As a measure of activation of the FGS, we provide the z-score.

manypnet generates a specified number of randomly permuted networks.

# Usage

```
nea(ags, fgs, fgslib = NULL, network, pnet = NULL, nperm = 50, stat="F", seed = NULL)
```
# Arguments

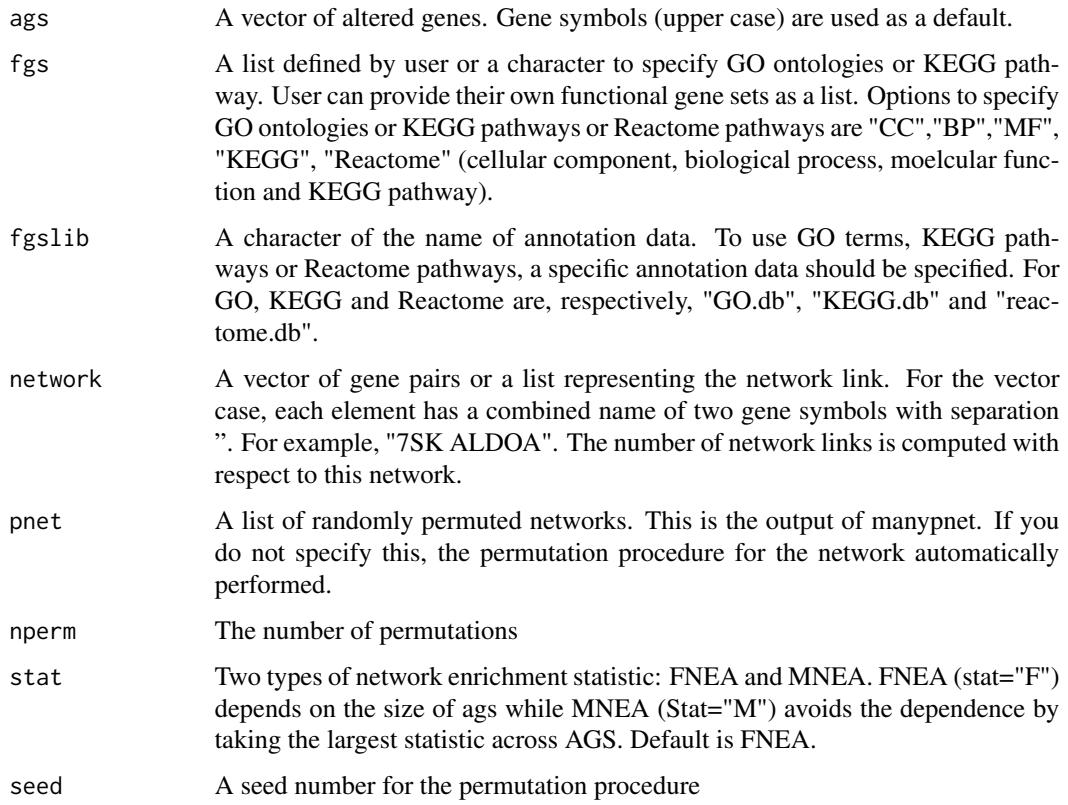

# Value

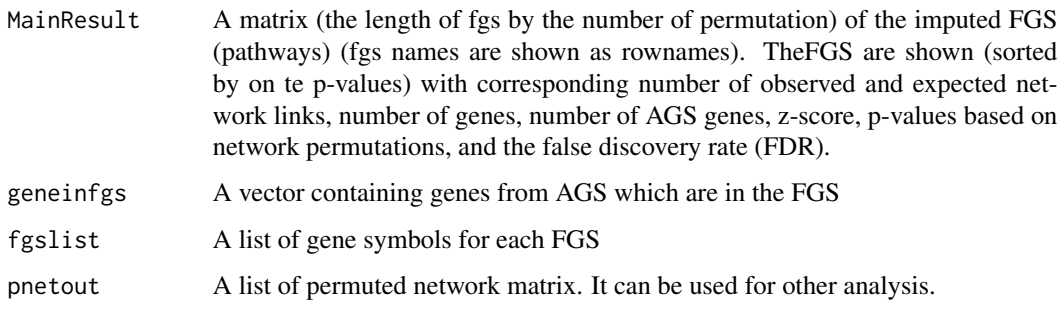

# Author(s)

Woojoo Lee, Setia Pramana and Yudi Pawitan

# References

Setia Pramana, Woojoo Lee, Andrey Alexeyenko, and Yudi Pawitan (2013). neaGUI: A Graphical User Interface for Network Enrichment Analysis. The R Journal.

# Examples

```
## Not run:
## Example 1: artifical data.
AGS<-c("A","B","C","D","E")
FGS<-list(FGS1=c("B","E","F","G","H"),FGS2=c("F","C"))
NETWORK<-c("A B","A F","E C","Q R","S T","U V")
res<-nea(ags=AGS, fgs = FGS, fgslib = NULL, network=NETWORK, pnet = NULL, nperm = 50, stat="F", seed = 1234)
res$MainResult
## End(Not run)
## Example 2: use of annotaion data.
## We use gene symbols (upper case)
## Not run:
AGS<-c("AIFM3","DIMT1L","ADNP","AHCYL1","EIF4H","RGL1","SEC23IP","EIF4A1","CSNK2B","NOS3")
NETWORK<-c("DNAJC6 RGL1","C1ORF156 NCBP2","AHCYL1 RTN3","PLK4 SKIV2L2","C22ORF28 MESDC2","TINP1 UTP23",
"HEATR3 MVD","WBP11 XAB2","CSNK2B PA2G4","GCN1L1 RRM2","DIMT1L SMC1A","GPN3 THOC3",
"DLG3 GPHN","C19ORF29 EXOSC4","AIFM3 SFXN5","HSPA1L RUVBL2","DLAT EIF4A1","ADNP XRCC5",
"NOS2 NOS3","CIZ1 TLK2","MRPL49 RPS7","GSPT1 SLK","LUC7L2 SEC23IP","DHX8 IGF2BP3",
"CNTROB SASS6","MRPS12 RPLP2","DHODH EIF4H","GINS3 KIF23","ANXA5 TGFBI","CDK5 PMM1")
res<-nea(ags=AGS, fgs = "KEGG", fgslib = "KEGG.db", network=NETWORK, pnet = NULL, nperm = 5, stat="F", seed = 1234)
res$MainResult
## End(Not run)
```
neaGUI *neaGUI*

# Description

This function will load the neaGUI package.

# Usage

neaGUI()

# Details

To run the package, we use the function: neaGUI().

# Author(s)

Author: Setia Pramana

Maintainer: Setia Pramana <setia.pramana@ki.se>

<span id="page-3-0"></span>

neaGUI

# Examples

## Not run: library(neaGUI) neaGUI()

## End(Not run)

# <span id="page-5-0"></span>Index

∗Topic documentation neaGUI, [4](#page-3-0) ∗Topic package IsoGeneGUI-package, [2](#page-1-0)

IsoGeneGUI-package, [2](#page-1-0)

nea, [2](#page-1-0) neaGUI, [4](#page-3-0) neaGUI *(*neaGUI*)*, [4](#page-3-0) neaGUI-package *(*IsoGeneGUI-package*)*, [2](#page-1-0)